03/11/2016

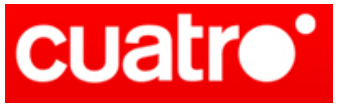

V.PUB EUR: 1.641 V.PUB USD: 1.820 País: España **fundación** para el conocimiento madriod

1

actividades\_ $0.2$ 

## **La XVI Semana de la Ciencia arranca este lunes en Madrid con más de 1.000 actividades gratuitas**

EUROPA PRESS | MADRID **•** [original](http://www.cuatro.com/noticias/tecnologia/XVI-Semana-Ciencia-Madrid-actividades_0_2270100792.html)

La Semana de la Ciencia arrancará este lunes, 7 de noviembre, en Madrid y llegará posteriormente a otras ciudades de España, con el objetivo de fomentar la conciencia pública hacia la ciencia, aumentar la accesibilidad al conocimiento y generar nuevas formas de participación social, a través de más de 1.000 actividades gratuitas.

En el caso de Madrid, la Fundación para el Conocimiento madri+d es la encargada de poner en marcha la XVI edición de la Semana de la Ciencia, que se prolongará hasta el 20 de noviembre. La iniciativa, impulsada por la dirección general de Universidades e Investigación de la Consejería de Educación, Juventud y Deporte de la Comunidad de Madrid, también pretende contribuir a debatir los retos que la sociedad tiene planteados y presentar a los ciudadanos la capacidad de creación de conocimiento científico-tecnológico de la Región.

Asimismo, los ciudadanos podrán asistir al conjunto de actividades sobre cuestiones científicas y tecnológicas, gracias a la participación de más de 3.000 científicos y gestores de ciencia, así como más de 600 entidades de cerca de 40 municipios desde centros de investigación y universidades, hasta asociaciones científicas, hospitales, fundaciones, administraciones públicas, museos, empresas y ONG-.

Además, 'En un lugar de la ciencia' es el lema de la XVI Semana de la Ciencia de Madrid, homenajeando así a Miguel de Cervantes en el IV centenario de su muerte, divulgando la figura del escritor español y fomentando la investigación acerca de su vida y obras en su contexto histórico y literario.

En concreto, a lo largo de la Semana se podrá acceder a más de 190 jornadas de puertas abiertas y visitas guiadas; más de 270 mesas redondas y conferencias; unos 400 cursos de talleres; más de 45 itinerarios didácticos y excursiones; cerca de 50 exposiciones; 45 premios; y más de medio centenar de sesiones astronómicas, cine o teatro.

Igualmente, en esta edición, la Semana de la Ciencia ofrece su programación e información relacionada a través de su Web 'www.madrimasd.org/semanaciencia/', en donde un buscador permite localizar los eventos por fecha, lugar, área temática, tipo de actividad o de público, organizador y disciplina, así como ver cómo está transcurriendo la iniciativa madrileña. Además, por primera vez, una APP gratuita ofrecerá toda la información de la edición, tanto en iOs como en Android.

## LA SEMANA DE LA CIENCIA EN EL RESTO DE ESPAÑA

Otras ciudades también se unirán a esta iniciativa, por ejemplo, en la XIII edición de la Semana de la Ciencia en Castilla y León con la coordinación del Parque Científico Universidad de Valladolid y la colaboración de la Consejería de Educación a través de

03/11/2016

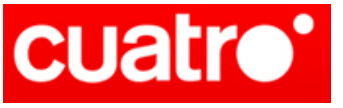

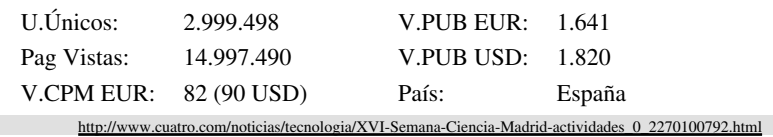

V.PUB EUR: 1.641 V.PUB USD: 1.820 País: España

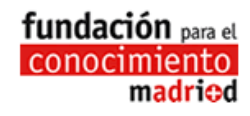

1

la Fundación Universidades y Enseñanzas Superiores de Castilla y León.

Asimismo, la Unidad de Cultura Científica y de la Innovación de la Universidad de Córdoba organiza una nueva edición de la Semana de la Ciencia, promovida por la Fundación Española para la Ciencia y la tecnología (FECYT) y programada entre el 7 y el 18 de noviembre.

Por su parte, el Museo del Jurásico de Asturias y la Universidad de Oviedo, también se unirán a esta XIV edición de la iniciativa en esta comunidad.

i

Esta web no se hace responsable de las opiniones y comentarios de los usuarios.

El número de comentarios enviados puede no coincidir con los publicados debido a la moderación.